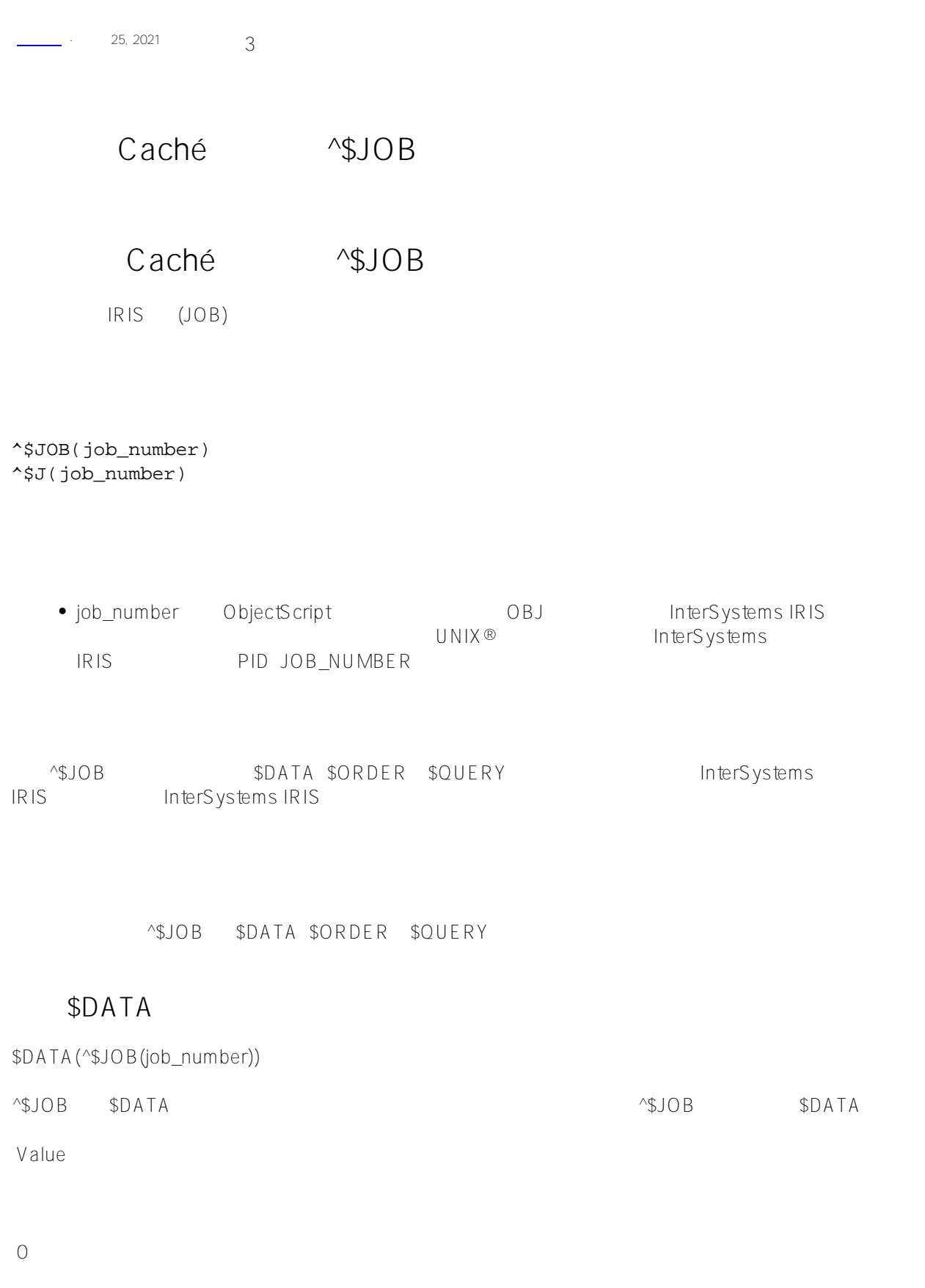

1

Value **IRIS** DHC-APP>SET x=\$JOB DHC-APP>WRITE !,\$DATA(^\$JOB(x)) 1 变量x设置为当前进程的作业号(例如:4294219937)。写入操作返回布尔值1,表示此进程存在。 \$0RDER \$ORDER(^\$JOB(job\_number),direction)  $\sim$ \$JOB \$ORDER  $\sim$   $\sim$ \$JOB $\sim$ OB JOB \$ORDER Direction volume volume volume volume volume volume volume volume volume volume volume volume volume volume volume volume volume volume volume volume volume IRIS job job job InterSystems IRIS job job /// d ##class(PHA.TEST.SpecialVariables).JOB() ClassMethod JOB() { JOB SET pid="" FOR  $i=1:1$  { SET pid=\$ORDER(^\$JOB(pid)) QUIT:pid="" SET JOB(i)=pid } zw JOB WRITE "??job?: ",i QUIT }

DHC-APP>d ##class(PHA.TEST.SpecialVariables).JOB() JOB(1)=612 JOB(2)=1424 JOB(3)=1972 JOB(4)=5624 JOB(5)=7244 JOB(6)=7864 JOB(7)=7872

JOB(8)=7892 JOB(9)=7920 JOB(10)=8332 JOB(11)=9048 JOB(12)=9084 JOB(13)=9340 JOB(14)=10084 JOB(15)=10112 JOB(16)=10156 JOB(17)=10200 JOB(18)=10212 JOB(19)=10828 JOB(20)=22432 ??job?: 21

## \$QUERY

\$QUERY(^\$JOB(job\_number))

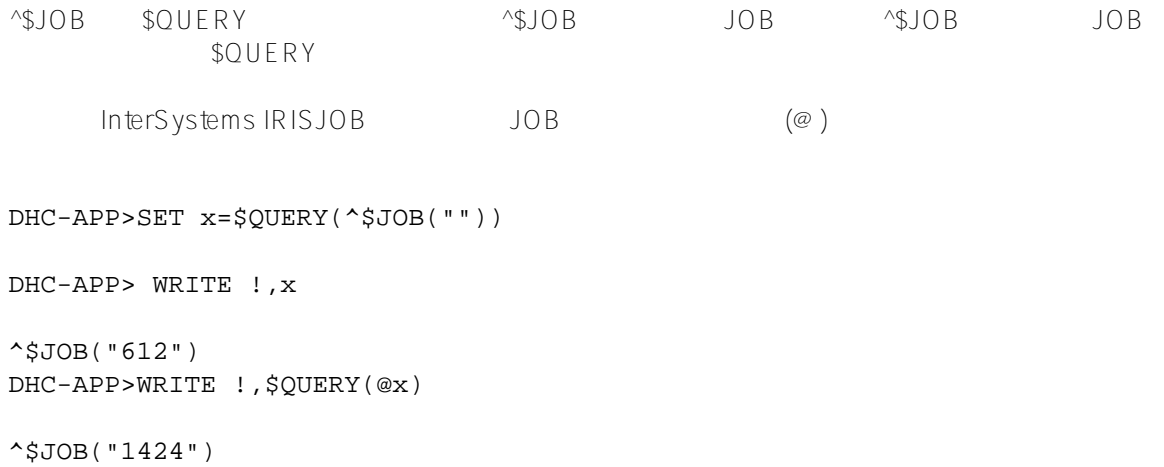

[#Caché](https://cn.community.intersystems.com/tags/cach%C3%A9) [#InterSystems IRIS](https://cn.community.intersystems.com/tags/intersystems-iris) [#InterSystems IRIS for Health](https://cn.community.intersystems.com/tags/intersystems-iris-health)

 **源 URL:** https://cn.community.intersystems.com/post/%E7%AC%AC%E5%9B%9B%E5%8D%81%E4%B8%83% E7%AB%A0-cach%C3%A9-%E5%8F%98%E9%87%8F%E5%A4%A7%E5%85%A8-job-%E5%8F%98%E9%87% 8F